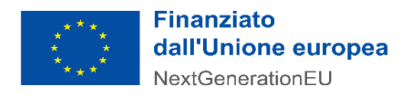

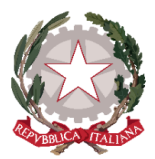

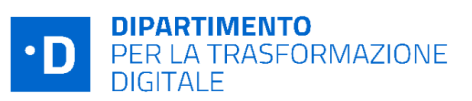

# **Avviso Investimento 1.2 "Abilitazione al Cloud per le PA locali" Scuole - dicembre 2022**

# **Chiarimenti** *finestra 1 - 13/01/2023*

Tramite il presente documento si provvede a fornire in favore di tutti i Soggetti interessati - nel rispetto della procedura stabilita nell'articolo 17 dell'Avviso pubblico in oggetto - le risposte, di interesse comune, alle richieste di chiarimenti sulla procedura amministrativa che sono state inoltrate, da alcuni Soggetti, in relazione alla finestra temporale dell'Avviso che si chiude il 13 gennaio 2023. Ne consegue che non è stato riprodotto - e, pertanto, non sarà oggetto di riscontro - tutto ciò che non rientra nell'ambito di applicazione dell'articolo 17 dell'Avviso.

Le risposte alle richieste di chiarimenti sono visibili sulla Piattaforma nella sezione relativa all'Avviso di riferimento. Sono interamente richiamati i chiarimenti già pubblicati per gli Avvisi Investimento 1.2 "Abilitazione al cloud per le PA locali" Scuole (aprile e giugno 2022).

Si segnala che sono state pubblicate le **"***Linee Guida per i Soggetti attuatori individuati tramite Avvisi pubblici a lump sum***"**, approvate in data 17/10/2022.

( https:/ [innovazione.gov.it/italia-digitale-2026/attuazione-misure-pnrr/](https://innovazione.gov.it/italia-digitale-2026/attuazione-misure-pnrr/) )

## **Rif. Variazione servizi**

**1) D.** La nostra Scuola ha erroneamente indicato dei servizi nel piano di migrazione. E' possibile procedere ad una variazione?

**R**. Ti informiamo che non è possibile aggiungere o sostituire servizi.

E' possibile solamente modificare l'indicazione della caratteristica attuativa di uno o più servizi (da avviare e non già avviato o viceversa). Pertanto ti comunichiamo che è possibile annullare la candidatura, anche a seguito dell'emissione del decreto di finanziamento, tramite la funzionalità "Progetti", cliccando sul tasto "Rinuncia al progetto". Ricorda che potrai candidarti per lo stesso Avviso dopo aver ricevuto conferma via PEC della rinuncia.

### **Rif. Completamento progetto**

**2) D**. Siamo una scuola a cui è stato assegnato il finanziamento per 23 servizi nel piano di migrazione. Possiamo decidere di non realizzare tutti i 23 servizi e quindi non spendere tutta la cifra assegnata? Dobbiamo produrre documentazione per attestarne i motivi?

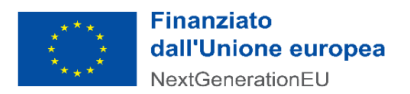

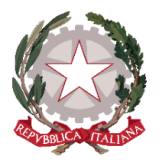

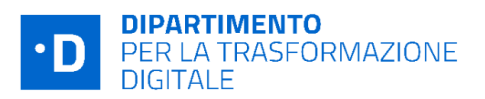

**R.** Secondo quanto disposto dall'art. 15 dell'Avviso, se le attività progettuali previste nel calendario scadenze/cronoprogramma non vengono completate, il finanziamento concesso viene revocato.

Allo stato, le variazioni proposte dal Soggetto Attuatore possono riguardare solo il cronoprogramma dell'intervento, fatte salve le scadenze previste per il conseguimento dei milestone e target associati all'Investimento.

Si ricorda che il contributo concesso è una somma forfettaria (lump sum) che sarà erogata in un'unica soluzione a seguito del perfezionamento delle attività oggetto del finanziamento come disposto dall'art. 13 dell'Avviso.

Trattandosi di una somma forfettaria non devono essere rendicontati i costi sostenuti.

### **Altri chiarimenti pubblicati**

- Chiarimenti finestre (n.1 e n.2) Avviso Investimento 1.2 "Abilitazione al cloud per le PA locali" Scuole - aprile 2022:

https://areariservata.padigitale2026.gov.it/Pa\_digitale2026\_dettagli\_avviso?id=a017Q00000dk [80MQAQ](https://areariservata.padigitale2026.gov.it/Pa_digitale2026_dettagli_avviso?id=a017Q00000dk80MQAQ);

-Chiarimenti finestre (n. 1 e n. 2) Avviso Investimento 1.2 "Abilitazione al cloud per le PA locali" Scuole - giugno 2022:

[https:/areariservata.padigitale2026.gov.it/Pa\\_digitale2026\\_dettagli\\_avviso?id=a017Q00000oc](https://areariservata.padigitale2026.gov.it/Pa_digitale2026_dettagli_avviso?id=a017Q00000ocbtmQAA) [btmQAA.](https://areariservata.padigitale2026.gov.it/Pa_digitale2026_dettagli_avviso?id=a017Q00000ocbtmQAA)